# **UNIT-4 (STRUCTURES) (RAM GOPAL GUPTA-** <http://ramgopalgupta.com/>**)**

### **PART-3**

#### **More on structure and union**

**1)** *typedef:* typedefined for structure and union

*One way to use typedef example1:*

```
Line 1- struct student{
Line 2- char sname[50];
Line 3- ...................
Line 4- };
Line 5- typedef struct student stud;
Line 6- int main(){
Line 7- struct student s1; // declaration of s1 as structure variable
Line 8- struct student s2; // declaration of s2 as structure variable
Line 9- stud s3, \frac{1}{2} declaration of s3 as structure variable but stud is defined at Line5
Line 10- stud s4; \frac{1}{2} // declaration of s4 as structure variable but stud is defined at Line5
Line 11- }
```
--------------------------------------------------------------------------

#### *Another way to use typedef example1:*

```
Line 1- typedef struct student{
Line 2- char sname[50];
Line 3- ...................
Line 4- } stud;
Line 5-
Line 6- int main(){
Line 7- struct student s1; // declaration of s1 as structure variable
Line 8- struct student s2; // declaration of s2 as structure variable
Line 9- stud s3. // declaration of s3 as structure variable but stud is defined at Line4
Line 10- stud s4; // declaration of s4 as structure variable but stud is defined at Line4
Line 11- }
```
# **2)** *Structure and function calls:*

The C language allows us to pass an entire structure to a function. In addition a function can return a structure back to its caller.

### *Example:*

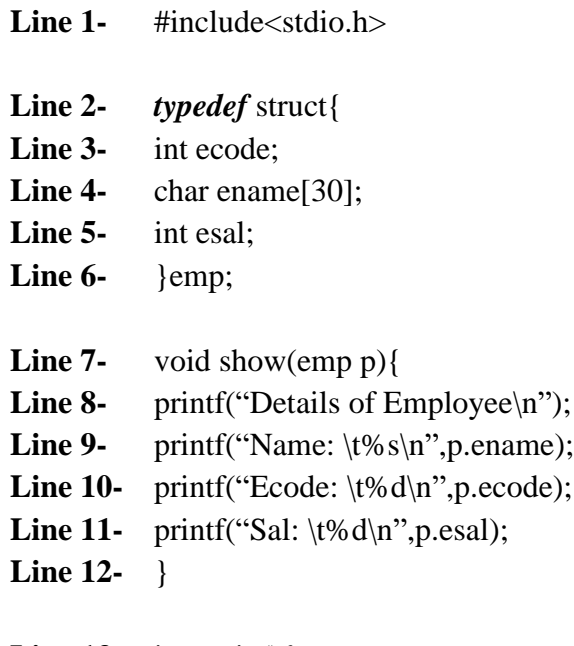

- **Line 13-** int main(){
- **Line 14-** emp e={1001,"RGG",2000};
- **Line 15-** show(e);
- **Line 16-** return 0;
- **Line 17-** }

### **Output:**

Details of Employee Name: RGG Ecode: 1001 Sal: 2000

Explanation:

- Between Line 3- 7, we have created a structure and its *typedef* name *"emp"*
- Between Line 8-13, created a function named show(emp p), it has a structure "emp" as parameter.
- At Line 17, we are passing structure "emp" variable "e" as parameter in function show(e).

# **3)** *Pointer to structure:*

We can also declare a pointer to structure and it will work similar to other pointers, only the difference is that with structure pointers we will access the member through arrow operator (->).

Here I am giving you example 1:

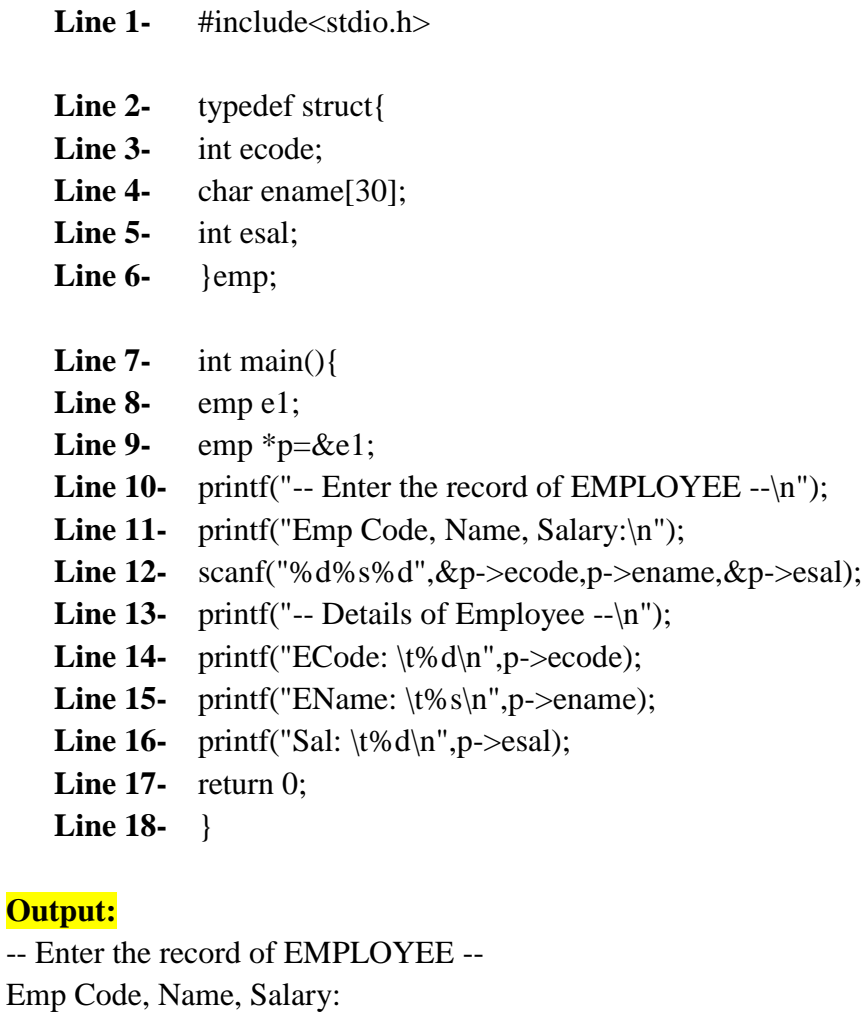

1001 RGG 2000 -- Details of Employee -- Ecode: 1001 EName: RGG Sal: 2000

# *Explanation:*

- At Line 9, we have declared a structure pointer "p" initialized the address of structure variable "e1"
- At Line 12, 14, 15  $\&$  16; we have accessed the members of the structure through pointer using arrow  $($  - $>$   $)$  operator.

### *Example2:*

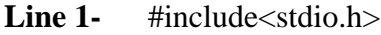

- **Line 2-** *typedef* struct{
- **Line 3-** int ecode;
- **Line 4-** char ename[30];
- **Line 5-** int esal;
- **Line 6-** }emp;
- Line 7- void input(emp  $*$ p){
- Line 8- printf("-- Enter the record of EMPLOYEE --\n");
- Line 9- printf("Emp Code, Name, Salary:\n");
- **Line 10-** scanf("%d%s%d",&p->ecode,p->ename,&p->esal);
- **Line 11-** }
- **Line 12-** void show(emp  $*$ p){
- Line 13- printf<sup>("--</sup> Details of Employee -- $\langle n'' \rangle$ ;
- Line 14- printf("Ecode: \t%s\n",p->ename);
- Line 15- printf("EName: \t%d\n",p->ecode);
- **Line 16-** printf("Sal: \t%d\n",p->esal);
- **Line 17-** }
- **Line 18-** int main(){
- **Line 19-** emp e;
- **Line 20-** input(&e);
- **Line 21-** show(&e);
- **Line 22-** return 0;
- **Line 23-** }

## **Output:**

-- Enter the record of EMPLOYEE -- Emp Code, Name, Salary: 1001 RGG 2000 -- Details of Employee -- Ecode: RGG EName: 1001 Sal: 2000

## *Explanation:*

- At Line 7 & 12, structure pointer to function is used in input(....) & show(....)
- At Line 20  $\&$  21, these functions are called by passing the address of structure variable  $``e"$